#### Statistics for Human Genetics and Molecular Biology Lecture 3: Some Statistical Tools

Dr. Yen-Yi Ho (yho@umn.edu)

Sep 16, 2015

KOX KOX KEX KEX E 1990

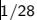

#### Objectives of Lecture 3

#### $\blacktriangleright$  Continuous Data

- $\triangleright$  Summarizing and Presenting Continuous Data
- $\blacktriangleright$  Two sample Test
- **Permutation Test**
- $\blacktriangleright$  Categorical Data
	- $\blacktriangleright$  Tabulating and Plotting Categorical Data

**KOD KAD KED KED E VOOR** 

- $\blacktriangleright$  Test for Contingency Tables
- ▶ Cochran-Armitage Trend Test

#### Summarizing and Presenting Continuous Data

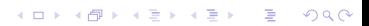

# The ALL Dataset

- $\blacktriangleright$  Microarrays data with 12,625 gene expression probes (features) from 128 individuals with acute lymphoblastic leukemia (ALL).
- $\triangleright$  individual specific covariates: gender, age, tumor type and stage, translocation mutations (Philadelphia chromosome), molecular types, . . .

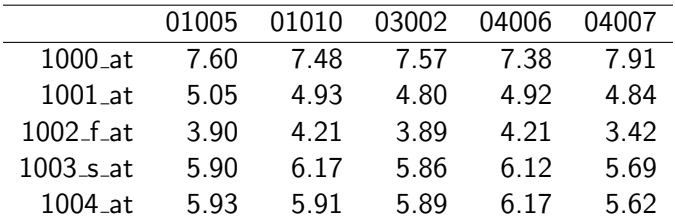

# Philadelphia Chromosome

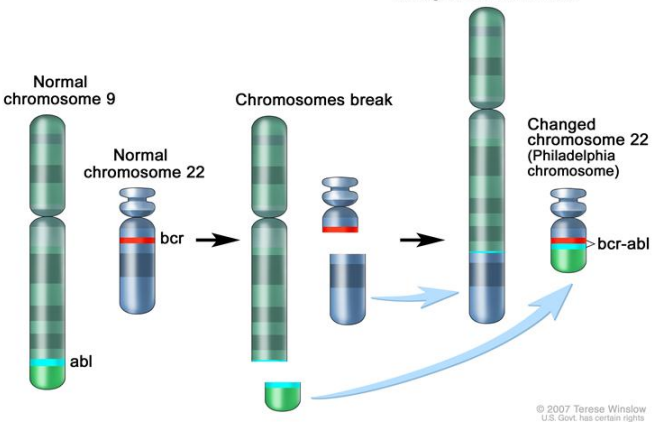

Changed chromosome 9

K ロン K 御 X K 澄 X K 澄 X 《 碧

 $2Q$ 

#### Gene Expression Example

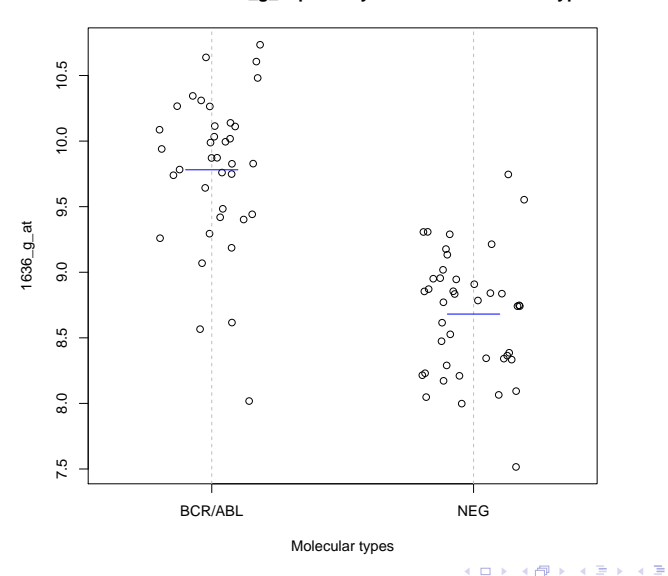

 $2Q$ 

Ξ

**Distribution of 1636\_g\_at probe by cancer molecular subtypes**

# Gene Expression Example (ALL Data)

**Distribution of 1636\_g\_at probe by cancer molecular subtypes**

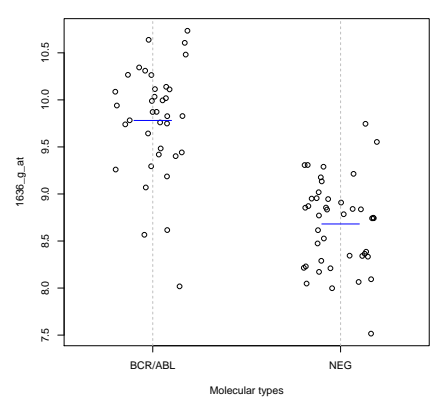

- Is this difference worth reporting?
- Some journal requires statistical significance. What does it mean?

 $4$  ロ }  $4$   $\overline{P}$  }  $4$   $\overline{B}$  }

 $\mathbb{R}^n$ 

 $QQ$ 

#### Men are taller than women

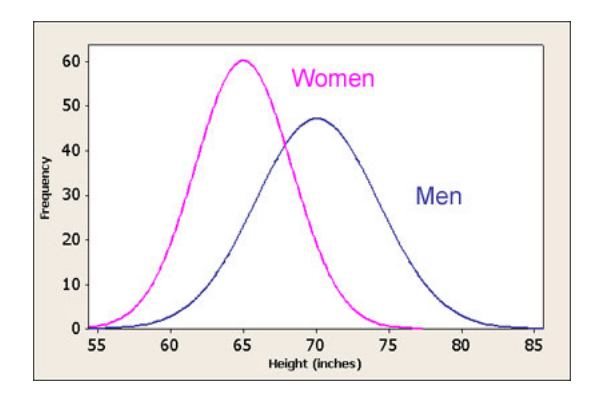

This statement refers to population averages: the population average of men's height is larger than the population average of women

イロト イ押ト イヨト イヨト

÷.

 $QQ$ 

# One Data Point

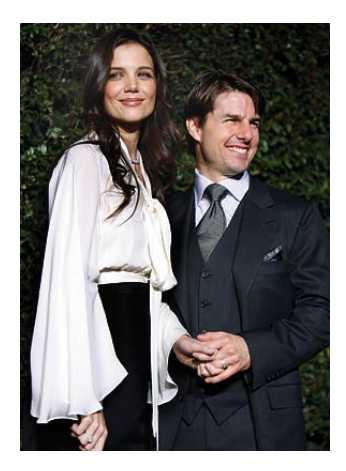

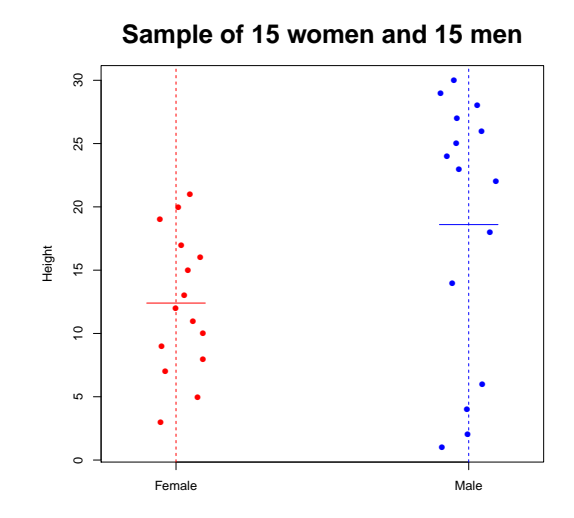

10/28

重  $299$ 

メロメメ 御き メミメメミド

# Sampling Distribution of Means

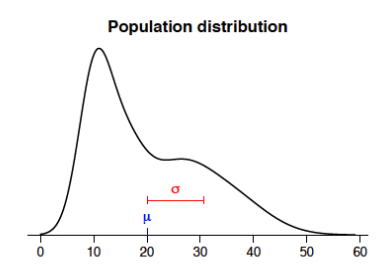

The sampling distribution depends on:

- The type of statistic
- The population distribution
- The sample size

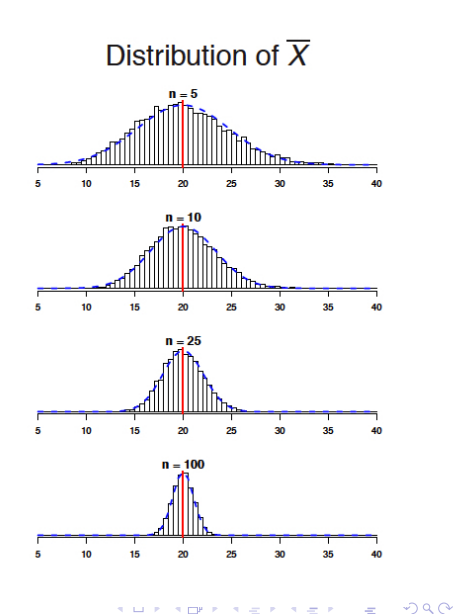

# Hypothesis Testing

Test of hypothesis: answer a yes, or no question regarding a population parameter.

Example: Does the gene expression from the two molecular groups (BCR/ABL vs. NEG) have the same population mean?

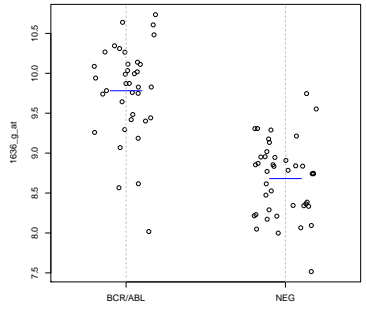

#### **Distribution of 1636\_g\_at probe by cancer molecular subtypes**

Molecular types

 $\left\{ \begin{array}{ccc} \pm & \pm & \pm \end{array} \right.$  and  $\left\{ \begin{array}{ccc} \pm & \pm \end{array} \right.$  and  $\left\{ \begin{array}{ccc} \pm & \pm \end{array} \right.$ 

Two Sample T-Test

$$
H_0: \mu_1 = \mu_2
$$
  
versus  

$$
H_a: \mu_1 \neq \mu_2
$$
  
Test Statistic: T = 
$$
\frac{\overline{X_1} - \overline{X_2}}{\sqrt{\frac{s_1^2}{n_1} + \frac{s_2^2}{n_2}}}
$$
 (signal to noise ratio)

Reject  $H_0$ , if  $|T| > t_{\alpha/2,k}$ 

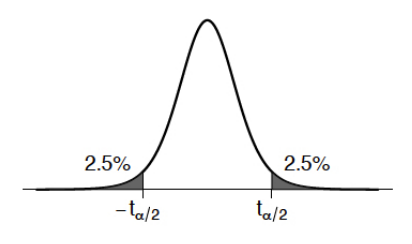

-<br>코 베 - 이 코 베 - 이 코 베 - 이 코

 $299$ 

p value

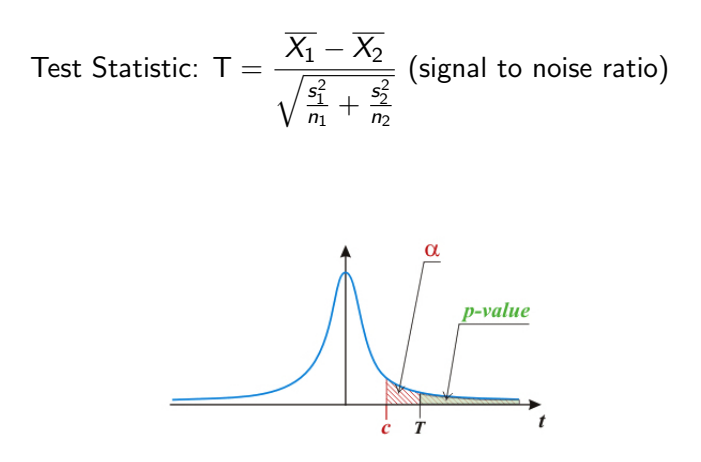

p value: the probability of observing a test statistic more extreme as the one that was actually observed under the null distribution.

K ロ K K (P) K (P) K (P) K (P) X (P) X (P) X (P) X (P) X (P) X (P) X (P) X (P) X (P) X (P) X (P) X (P) X (P) X (P) X (P) X (P) X (P) X (P) X (P) X (P) X (P) X (P) X (P) X (P) X (P) X (P) X (P) X (P) X (P) X (P) X (P) X (P

#### Two Sample T-Test

- $\blacktriangleright$  When reject  $H_0$ :
	- The difference is statistically significant.
	- The observed difference can not be explained by chance variation.
- $\blacktriangleright$  When fail to reject  $H_0$ :
	- The difference is not statistically significant.
	- There is insufficient evidence to conclude that  $\mu_1 \neq \mu_2$
	- The observed difference could reasonably be the result of chance variation.

K ロ ▶ K @ ▶ K 할 ▶ K 할 ▶ | 할 | © 9 Q @

#### Two Sample T-Test

>g1<- data[whp, ALL bcrneg\$mol.biol==''BCR/ABL"] >g2 <- data[whp,ALL bcrneg\$mol.biol==''NEG"]  $>t.test(g1, g2)$ Welch Two Sample t-test data: g1 and g2  $t = 9.1304$ , df = 68.717, p-value = 1.792e-13 alternative hypothesis: true difference in means is not equal to 0 95 percent confidence interval: 0.8596467 1.3403765 sample estimates: mean of x mean of y 9.781236 8.681225

**KORK ERKER ER AGA** 

# Wilcoxon Rank-Sum Test (Nonparametric Test)

Small sample setting when normality assumption is not reasonable

**KORK EX KEY CRACK** 

 $>$  wilcox.test(g1,g2)

Wilcoxon rank sum test data: g1 and g2  $W = 1432$ , p-value = 8.306e-13 alternative hypothesis: true location shift is not equal to 0

#### Permutation

Idea: generate the null distribution by random shuffling group label

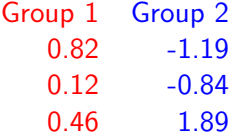

Randomly assign the group labels  $\rightarrow T^*$ 

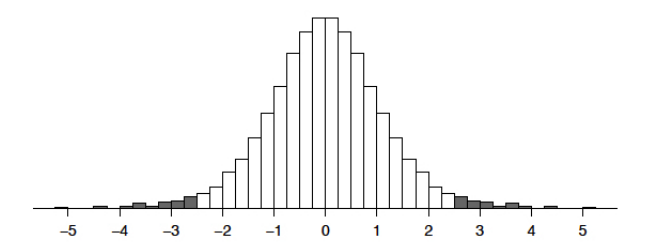

イロン 不優 と 不重 と 不重 と

 $2Q$ 

P-value =  $Pr(|T^*| \geq |T_{obs}|)$ 

## Permutation Test

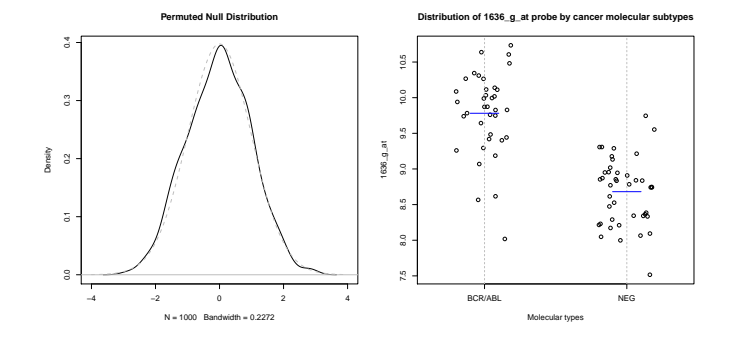

**K ロ X イロ X X を X X を X を コ シ イ コ X メロ X X を X と を X を シ う く の く C** 

#### Permutation Test is A Good Friend

Good: Do not assume distribution for the test statistic Bad: Computational intense (longer computation time) The t-test relies on a normality assumption. When sample size is small, consider:

- ▶ Wilcoxon Rank Sum Test
- **Permutation Test**

 $\rightarrow$  The crucial assumption is independence between observations.

K ロ ▶ K @ ▶ K 할 ▶ K 할 ▶ | 할 | © 9 Q @

# Multiple Groups Comparison

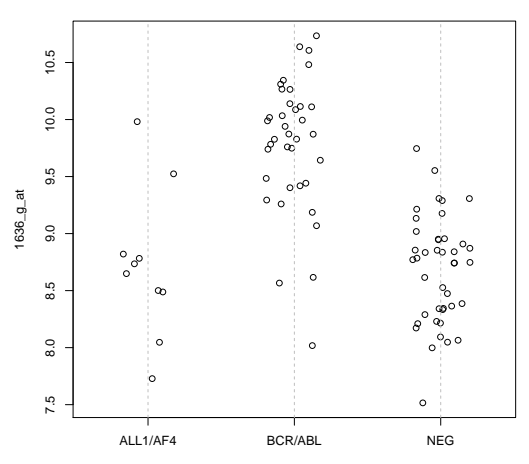

**Distribution of 1636\_g\_at probe by cancer molecular subtypes**

Molecular types

**KOX KARY KEY** 

 $\mathcal{A}$ İ, .. Þ  $299$ 

Multiple groups comparison: Hypothesis

Are there differences in the means of gene expression among the three molecular groups (ALL1/AF4, BCR/ABL, NEG) ?

 $H_0$  :  $\mu_1 = \mu_2 = \mu_3$ ,

**KORK ERKER ER AGA** 

 $H_a$  :  $H_0$  is false.

## ANOVA

Grouping variable is important if there is large between group variation, and small within group variation.

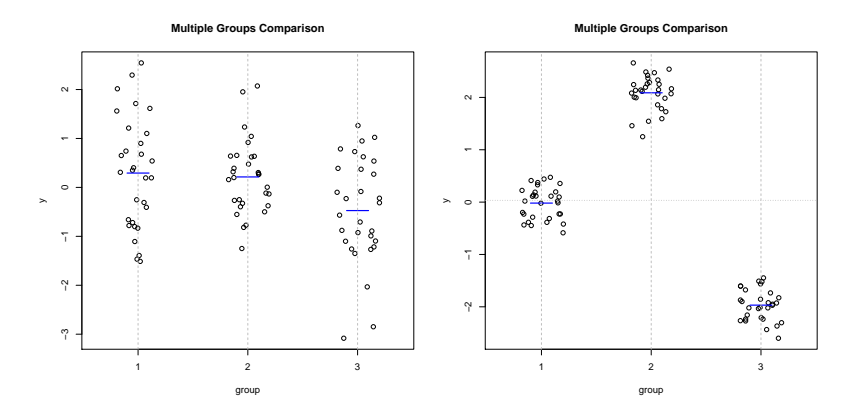

4 日下 4 桐下 4 画

 $Q \cap R$ 

## ANOVA: Gene Expression Example

>summary(aov(all[whs, ] ∼ ALL3\$mol.biol))

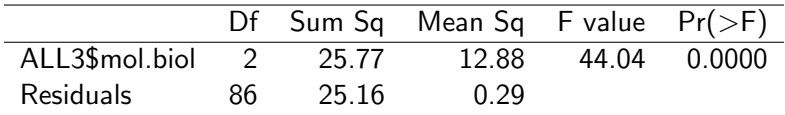

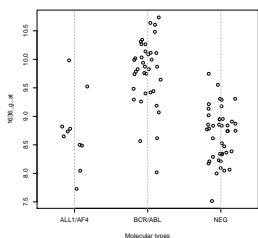

 $A \cup B \cup A \cap B \cup A \cup B \cup A \cup B \cup B \cup B$ 

 $2990$ 

**Distribution of 1636\_g\_at probe by cancer molecular subtypes**

Kruskal-Wallis (K-W) Test

Small sample setting when normality assumption is not reasonable

> kruskal.test(all[whs, ], ALL3\$mol.biol, na.action=na.exclude)

Kruskal-Wallis rank sum test data: all[whs, ] and ALL3\$mol.biol Kruskal-Wallis chi-squared  $= 43.5804$ , df  $= 2$ , p-value  $= 3.441e-10$ 

**KORK EX KEY CRACK** 

#### Permutation Test

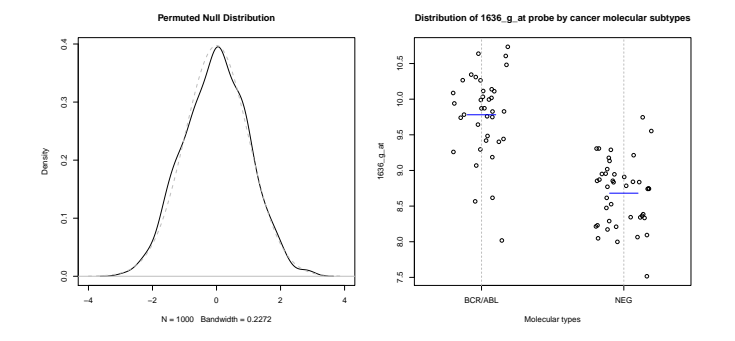

Exercise: Your turn, use the ALL data example to generate the permuted null distribution.

メロメ メタメ メミメ メミメー 毛

 $2990$ 

#### Permutation Test

```
>perm <-1000
>tstar<- rep(NA, perm)
> for (i in 1:perm){
       group <- sample(ALL bcrneg$mol.biol)
       g1<- data[whp, group==''BCR/ABL"]
       g2 <- data[whp, group==''NEG"]
       tstar[i] <- t.test(g1, g2)$statistic
}
> plot(density(tstar), main="'Permuted Null
Distribution")
> pvalue \leq mean(abs(tstar) >= abs(tobs))
> pvalue
[1] 0
```
**KORK ERKER ER AGA**